## SAP ABAP table SCOL\_DYN\_PROP\_VAR\_ACT {Properties for Variant Actions}

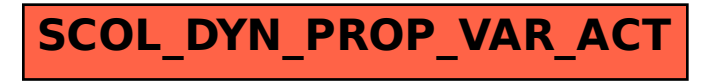